20th Anniversary Edition

lali

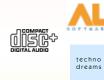

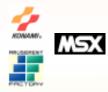

Running the Game 1. Insert this disk in your CD-ROM drive. 2. Type <CD LETTER>: [return] 3. Type KMG [return]